*1. In the genetic screening example, calculate the (unconditional) probability of testing positive, and of having the genetic variant.* 

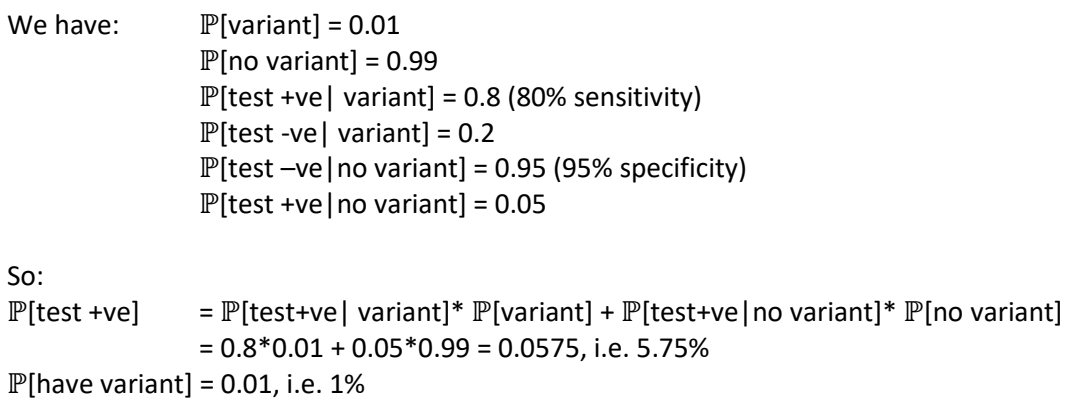

*Compare the probability of having the genetic variant given a positive test to the unconditional probability of having the genetic variant: did getting a positive test result change much?*

 $\mathbb P$ [have variant|+ve result] is 14%, up by a factor of 14 from  $\mathbb P$ [have variant]=1%. So the amount you should be worried based on a positive test results is a *lot* more than you would be with no test at all. But it's still a (fairly) small amount.

*2. In the ASE example, verify that when Y=0 (i.e. no expression observed in BY) the classical analysis give a point estimate =0 and estimated standard error=0. Why are both these values implausible?*

The point estimates is the sample mean,  $\bar{Y}$ , which is zero. The standard error is  $\frac{\sqrt{\bar{Y}}(1-\bar{Y})}{\sqrt{n}}$ , which is again zero. These are silly values! The first would imply that Brewers' Yeast can *never* produce expression values at some particular location, i.e. ruling it out – but based on a small sample size and not using any other information source. The zero standard error indicates we would *never* expect this estimate to change, regardless of how many times we ran the experiment. Expressing complete confidence in a somewhat extreme situation, based on this data alone, would not be creditable.

3. *Human twins can be either monozygotic (from a single egg) or dizygotic (from two eggs). Among all sets of twins, approximately one third are monozygotic, and the ratio of males to females can be taken to be 50:50, regardless of monozygosity.*

*Suppose it is known that someone will have twins, e.g., from detection of two heartbeats, and a sonogram indicates there are twin girls. What is the probability that they are monozygotic?*

*Hint: make a Venn diagram for events G: the twins are both girls and M: the twins are monozygotic. We want Pr[M|G], which is related to Pr[G|M].*

Writing out all the algebra:

 $P[G|M] = 1/2$ 

 $\mathbb{P}[G] = \mathbb{P}[G \mid M]^* \mathbb{P}[M] + \mathbb{P}[G \mid not M]^* \mathbb{P}[not M] = 1/2^*1/3 + 1/4^*2/3 = 1/3$  $P[M] = 1/3$  $\mathbb{P}[M|G] = \mathbb{P}[G|M]^* \mathbb{P}[M]/ \mathbb{P}[G] = 1/2 * 1/3 / 1/3 = 1/2$ 

So belief that there are identical twins should go up from 1/3 to 1/2 based on the sonogram. (Or use [cell-free DNA testing](https://www.natera.com/press-releases/publication-demonstrates-unique-ability-panorama-test-determine-zygosity-twin) and find out for sure!)

As a Venn diagram: (there are lots of ways to lay this out: the total area of the diagram is 1)

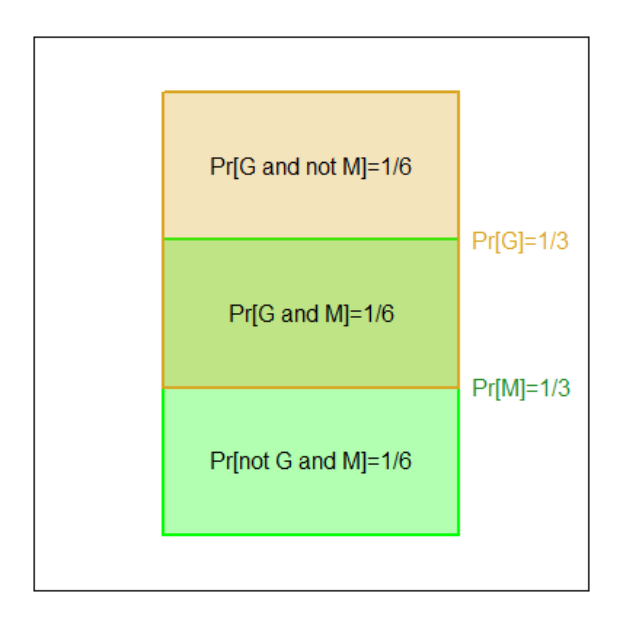

Or if you prefer to work with the sexes of both babies:

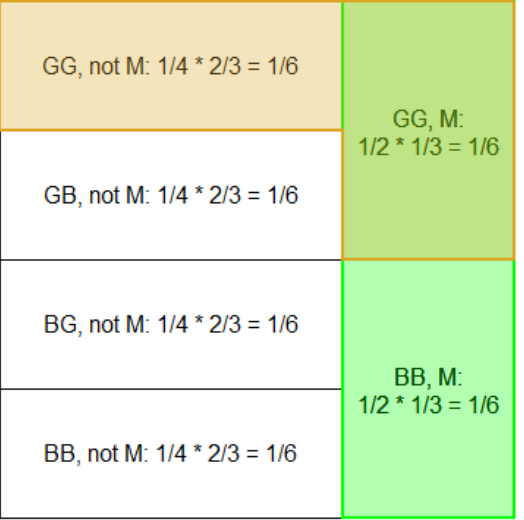

## Code

```
par(mar=c(0,0,0,0)+0.1)
plot(0,0,type="n", xlab="", ylab="", axes=FALSE, xlim=0:1, ylim=0:1, asp=1)
```

```
box()
rect(0.5-sqrt(1/3)/2, 0.5-3*sqrt(1/3)/4, 0.5+sqrt(1/3)/2, 0.5+sqrt(1/3)/4,
col=adjustcolor("green",alpha=0.3), border="green", lwd=2)
rect(0.5-sqrt(1/3)/2, 0.5-sqrt(1/3)/4, 0.5+sqrt(1/3)/2,0.5+3*sqrt(1/3)/4,
col=adjustcolor("goldenrod",alpha=0.3), border="goldenrod", lwd=2)
text(x=0.5, y=0.5+c(1,0,-1)*sqrt(1/3)/2,
c("Pr[G and not M]=1/6", "Pr[G and M]=1/6", "Pr[not G and M]=1/6"))
text(x=0.5 + sqrt(1/3)/2, y=0.5 + sqrt(1/3)/4, "Pr[G]=1/3", col="goldenrod",
pos=4)text(x=0.5 + sqrt(1/3)/2, y=0.5 - sqrt(1/3)/4, "Pr[M]=1/3",
col="forestgreen", pos=4)
par(mar=c(0,0,0,0)+0.1)
plot(0,0,type="n", xlab="", ylab="", axes=FALSE, xlim=0:1, ylim=0:1, asp=1)
rect(rep(0,4), seq(0,0.75, 0.25), rep(2/3,4), seq(0.25, 1, 0.25))text(rep(1/3,4), seq(1/8,7/8,1/4), c("BB, not M: 1/4 \times 2/3 = 1/6", "BG, not
M: 1/4 \times 2/3 = 1/6", "GB, not M: 1/4 \times 2/3 = 1/6", "GG, not M: 1/4 \times 2/3 =1/6"))
rect(rep(2/3,2), c(0,0.5), rep(1,4), c(0.5, 1))
text(rep(5/6,4), c(0.25, 0.75), c("BB, M:\n1/2 * 1/3 = 1/6", "GG, M:\n1/2 *
1/3 = 1/6"))
rect(2/3, 0, 1, 1, , col=adjustcolor("green",alpha=0.3), border="green", 
lwd=2)
polygon(x=c(0,2/3,2/3,1,1,0), y=c(3/4,3/4,1/2,1/2,1,1), 
col=adjustcolor("goldenrod",alpha=0.3), border="goldenrod", lwd=2)
```